Michael Knorrenschild

# Mathematik für Ingenieure 2

Angewandte Analysis im Bachelorstudium

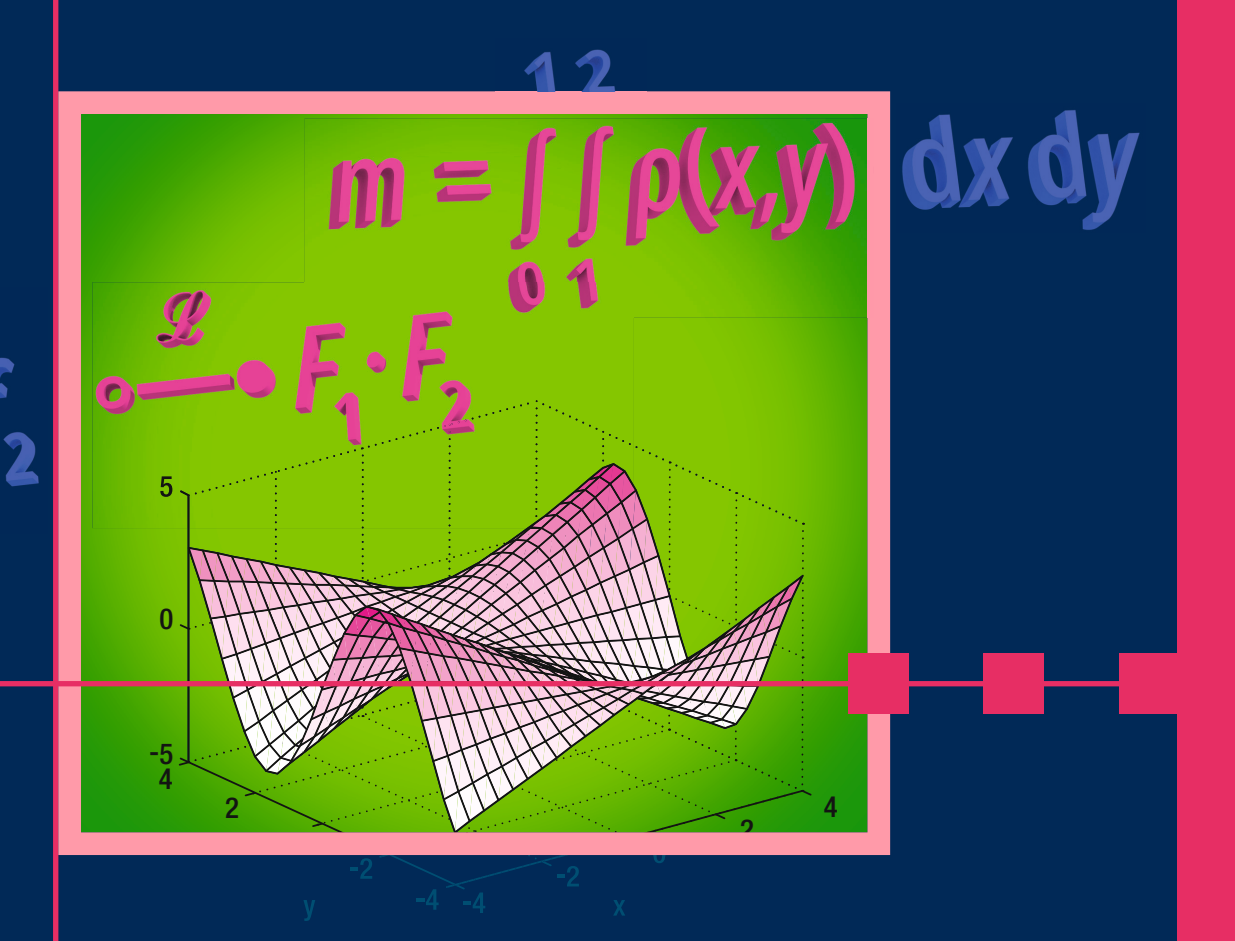

2., aktualisierte Auflage

**HANSER** 

### Knorrenschild **Mathematik für Ingenieure 2**

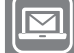

**Bleiben Sie auf dem Laufenden!**

Hanser Newsletter informieren Sie regelmäßig über neue Bücher und Termine aus den verschiedenen Bereichen der Technik. Profitieren Sie auch von Gewinnspielen und exklusiven Leseproben. Gleich anmelden unter **www.hanser-fachbuch.de/newsletter**

Michael Knorrenschild

## Mathematik für Ingenieure 2

Angewandte Analysis im Bachelorstudium

2., aktualisierte Auflage

## **HANSER**

#### **Autor:**

Prof. Dr. rer. nat. Michael Knorrenschild, Bochum

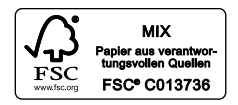

Alle in diesem Buch enthaltenen Informationen wurden nach bestem Wissen zusammengestellt und mit Sorgfalt geprüft und getestet. Dennoch sind Fehler nicht ganz auszuschließen. Aus diesem Grund sind die im vorliegenden Buch enthaltenen Informationen mit keiner Verpflichtung oder Garantie irgendeiner Art verbunden. Autor(en, Herausgeber) und Verlag übernehmen infolgedessen keine Verantwortung und werden keine daraus folgende oder sonstige Haftung übernehmen, die auf irgendeine Weise aus der Benutzung dieser Informationen – oder Teilen davon – entsteht.

Ebenso wenig übernehmen Autor(en, Herausgeber) und Verlag die Gewähr dafür, dass die beschriebenen Verfahren usw. frei von Schutzrechten Dritter sind. Die Wiedergabe von Gebrauchsnamen, Handelsnamen, Warenbezeichnungen usw. in diesem Werk berechtigt auch ohne besondere Kennzeichnung nicht zu der Annahme, dass solche Namen im Sinne der Warenzeichen- und Markenschutz-Gesetzgebung als frei zu betrachten wären und daher von jedermann benutzt werden dürften.

Bibliografische Information der Deutschen Nationalbibliothek:

Die Deutsche Nationalbibliothek verzeichnet diese Publikation in der Deutschen Nationalbibliografie; detaillierte bibliografische Daten sind im Internet über http://dnb.d-nb.de abrufbar.

Dieses Werk ist urheberrechtlich geschützt.

Alle Rechte, auch die der Übersetzung, des Nachdruckes und der Vervielfältigung des Buches, oder Teilen daraus, sind vorbehalten. Kein Teil des Werkes darf ohne schriftliche Genehmigung des Verlages in irgendeiner Form (Fotokopie, Mikrofilm oder ein anderes Verfahren) – auch nicht für Zwecke der Unterrichtsgestaltung – reproduziert oder unter Verwendung elektronischer Systeme verarbeitet, vervielfältigt oder verbreitet werden.

© 2022 Carl Hanser Verlag München Internet: www.hanser-fachbuch.de

Lektorat: Dipl.-Ing. Natalia Silakova-Herzberg Herstellung: Frauke Schafft Covergestaltung: Max Kostopoulos Coverkonzept: Marc Müller-Bremer, www.rebranding.de, München Satz: Michael Knorrenschild Druck und Bindung: Eberl & Kœsel, Altusried-Krugzell Austattung patentrechtlich geschützt. Kösel FD 351, Patent-Nr. 0748702 Printed in Germany

Print-ISBN 978-3-446-47189-4 E-Book-ISBN 978-3-446-47327-0

### **Vorwort**

nach der Neuauflage von Band 1 vor wenigen Monaten nun auch die von Band 2. Es geht da weiter, wo Band 1 aufgehört hat. Während manches in Band 1 bei einer guten Schulbildung nicht neu erscheinen mag, geht es hier nun einer höheren Mathematik entgegen, die diesen Namen verdient.

Sie sollten Band 1 gut durchgearbeitet haben, bevor Sie mit Band 2 weiter voranschreiten. Natürlich können Sie auch mit Vorkenntnissen aus einem vergleichbaren Grundlagenbuch eines anderen Autors in Band 2 einsteigen. In dem vorliegenden Band wird jedoch an unzähligen Stellen auf Band 1 verwiesen, sodass das Nachschlagen dort einfacher ist als anderswo. Zudem sind Sie mit den hier verwendeten Schreibweisen und Begriffsbildungen vertraut. So vorbereitet profitieren Sie am besten von diesem Buch.

Auch nach Durcharbeiten dieses Bandes beherrschen Sie noch längst nicht alles, was ein Ingenieur an mathematischem Rüstzeug für das Berufsleben benötigt. Auch wenn das Inhaltsverzeichnis so klingt, als wären viele Themen abgedeckt, so kann an vielen Stellen nicht in die Tiefe gegangen werden. Dazu ist vertiefende Literatur nötig. Zu jedem einzelnen Kapitel dieses Buchs gibt es ganze Bände, die sich allein dem jeweiligen Thema widmen. Ziel ist es jedoch mit diesem Band die Grundlage zu legen, dass Sie einen guten Einstieg in die weiterführende Literatur finden werden.

Besonderer Dank bei der Erstellung dieses Bandes gebührt M. Eng. Christof Kaufmann. Er hat gründlich Korrektur gelesen, die Fehlerzahl deutlich gedrückt, und viele hilfreiche Verbesserungsvorschläge gemacht. Wenn doch noch Fehler und Unklarheiten vorhanden sind, so wird es höchstwahrscheinlich daran liegen, dass ich hier und da versäumt habe, seine Kommentare vollständig umzusetzen. Dem Team des Carl Hanser Verlags danke ich für die gewohnt angenehme Zusammenarbeit.

Für diese Neuauflage wurden nur wenige Kleinigkeiten geändert, Hinweise und Anregungen aus dem Leserkreis sind weiterhin jederzeit willkommen.

Bochum, im Februar 2022 Michael Knorrenschild

gaben und Zwischenüberlegungen, die das soeben Gelesene im Verständnis festigen sollen.

Wichtige Regel: Immer mitdenken.

Das Warndreieck weist auf typische Fehler und mögliche Missverständnisse hin.

benutzt werden – die MATLAB-Teile können ohne Schaden übersprungen werden.

*Asked myself with voice unsteady, If of all the stuff I read, I Ever made the slightest use."* aus *A Vision of a Wrangler, of a University, of Pedantry, and of Philosophy* James Clerk Maxwell 1831-1879, schottischer Physiker

### **Zum Umgang mit diesem Buch**

In diesem Band ist die Philosophie aus Band 1 fortgesetzt. Wir rufen sie hier noch einmal in geraffter Form in Erinnerung.

Das Buch ist in einem erzählenden Stil geschrieben, sodass es sinnvoll ist, die einzelnen Kapitel beim ersten Kontakt von vorne beginnend zu lesen. Damit der Lesefluss nicht so sehr in Schwung kommt, dass das Verständnis nicht mehr hinterher kommt, sind Zur Festigung: Dies sind kleine Auf-<br>
einige Maßnahmen getroffen. Dazu dient die Rubrik Festigung: Hier geht es um das spielerische Ausprobieren von Formeln, die Durchführung einer Probe, das geistige Verknüpfen von Formeln und Bildern und das Nachrechnen einfacher Gleichungen. Das soll zum Mitdenken anregen, denn erst das ermöglicht den Lernerfolg.

> <sup>W</sup> Merkregeln und prägnante Formulierungen von Zusammenhängen finden Sie in roten Kästen.

> Die Erfahrung zeigt, dass gewisse Denkfehler und nahe liegende Trugschlüsse an bestimmten Stellen immer wieder auftreten. Zudem ist in den Gefilden der höheren Mathematik manches nicht so einheitlich wie in den Grundlagen. Wer mit anderen Büchern arbeitet, muss damit rechnen, dass unter denselben Begriffen nicht immer exakt dasselbe verstanden wird. Diese Stellen sind mit Warndreiecken am Rand hervorgehoben.

In die Darstellung eingeflochten sind kleine Beispiele, wie Rech-Das Buch kann auch ohne MATLAB nungen in MATLAB<sup>®</sup>. Jeder Ingenieurstudierende wird früher oder später mit MATLAB<sup>1</sup> in Berührung kommen. In diesem Buch verwenden wir nur den Kern von MATLAB; Toolboxes (Zusatzpakete) oder eine aktuelle Version werden nicht benötigt. Sie können anstelle von MATLAB im Prinzip auch kostenlose "And as I prepared for bed, I **Programme** wie Scilab<sup>2</sup> verwenden, jedoch gibt es kleinere Unterschiede in der Syntax der einzelnen Befehle (viele weitere Unterschiede sind auf dem Niveau dieser Einführung nicht relevant). Fortgeschrittene werden gelegentlich auch auf englischsprachige Literatur zugreifen müssen. In diesem Fall mögen die Vokabelverzeichnisse am Ende des Buches hilfreich sein.

<sup>1</sup>MATLAB ist eingetragenes Warenzeichen von The Mathworks Inc. 2 siehe http://www.scilab.org

### **Inhaltsverzeichnis**

1 **[Differenzialrechnung](#page-16-0) mehrerer Veränderlicher**

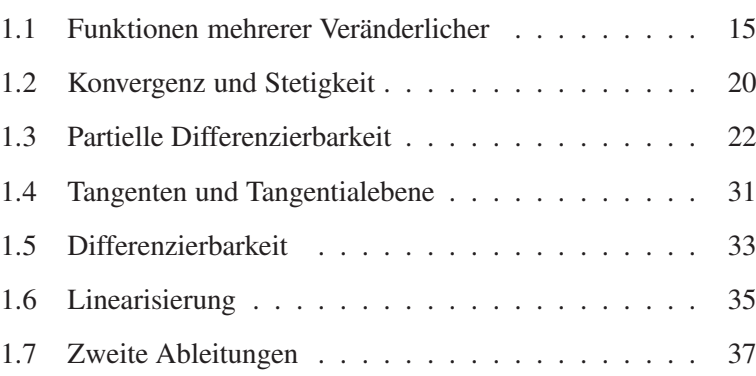

2 **[Extremwertberechnung](#page--1-0) mit mehreren Veränderlichen**

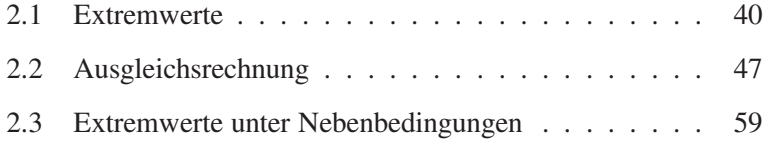

- 3 **[Integralrechnung](#page--1-0) mehrerer Veränderlicher**
- 3.1 [Grundideen](#page--1-0) . . . . . . . . . . . . . . . . . . . . . . 69 3.2 Die [Substitutionsregel](#page--1-0) . . . . . . . . . . . . . . . . . 78
- 4 **Grundlagen der [Vektoranaly](#page--1-0)sis**

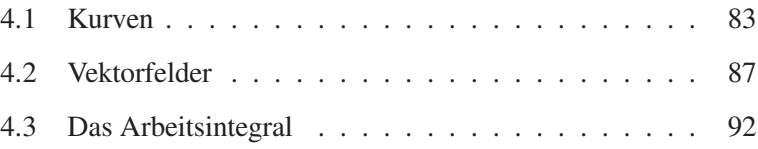

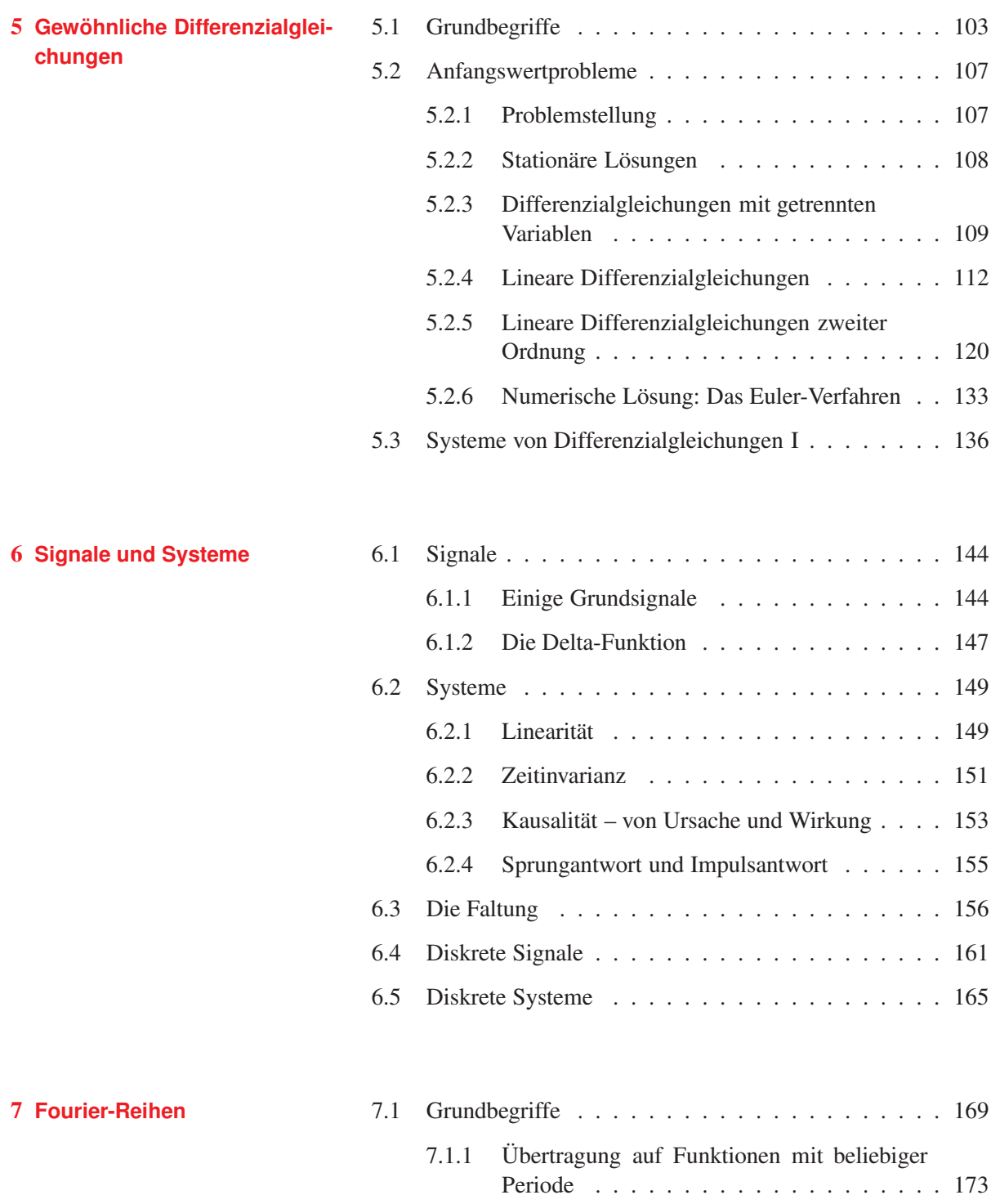

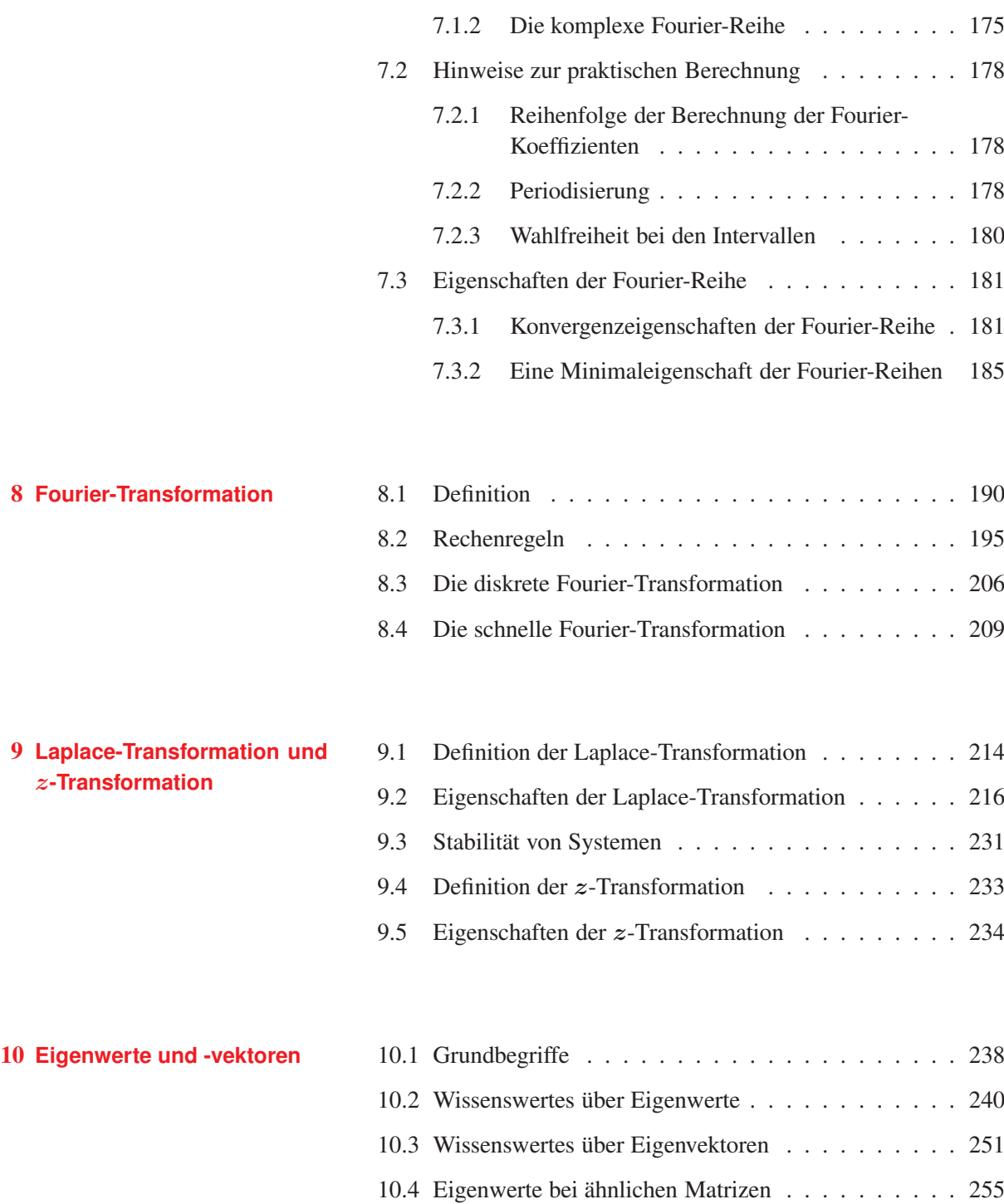

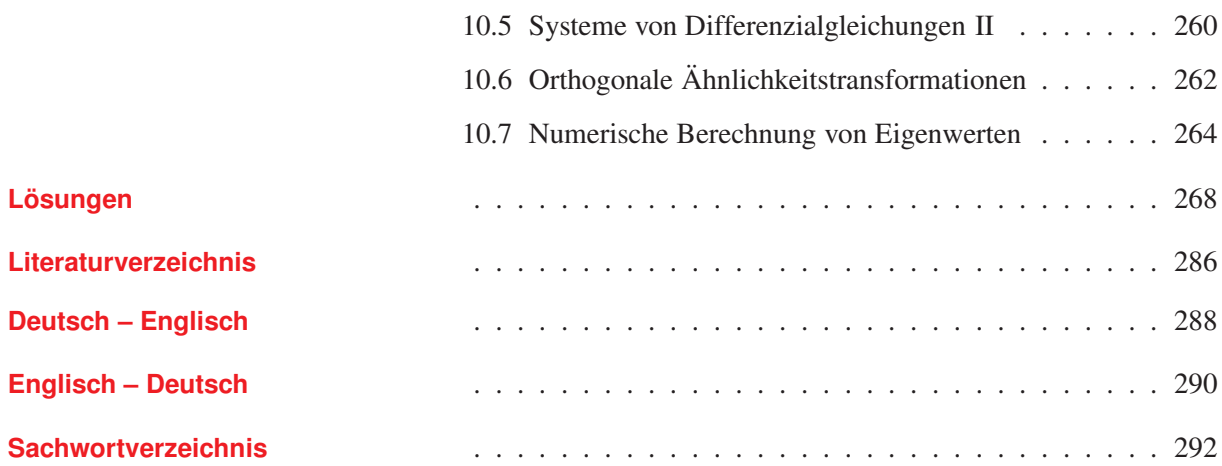

## **Symbolverzeichnis**

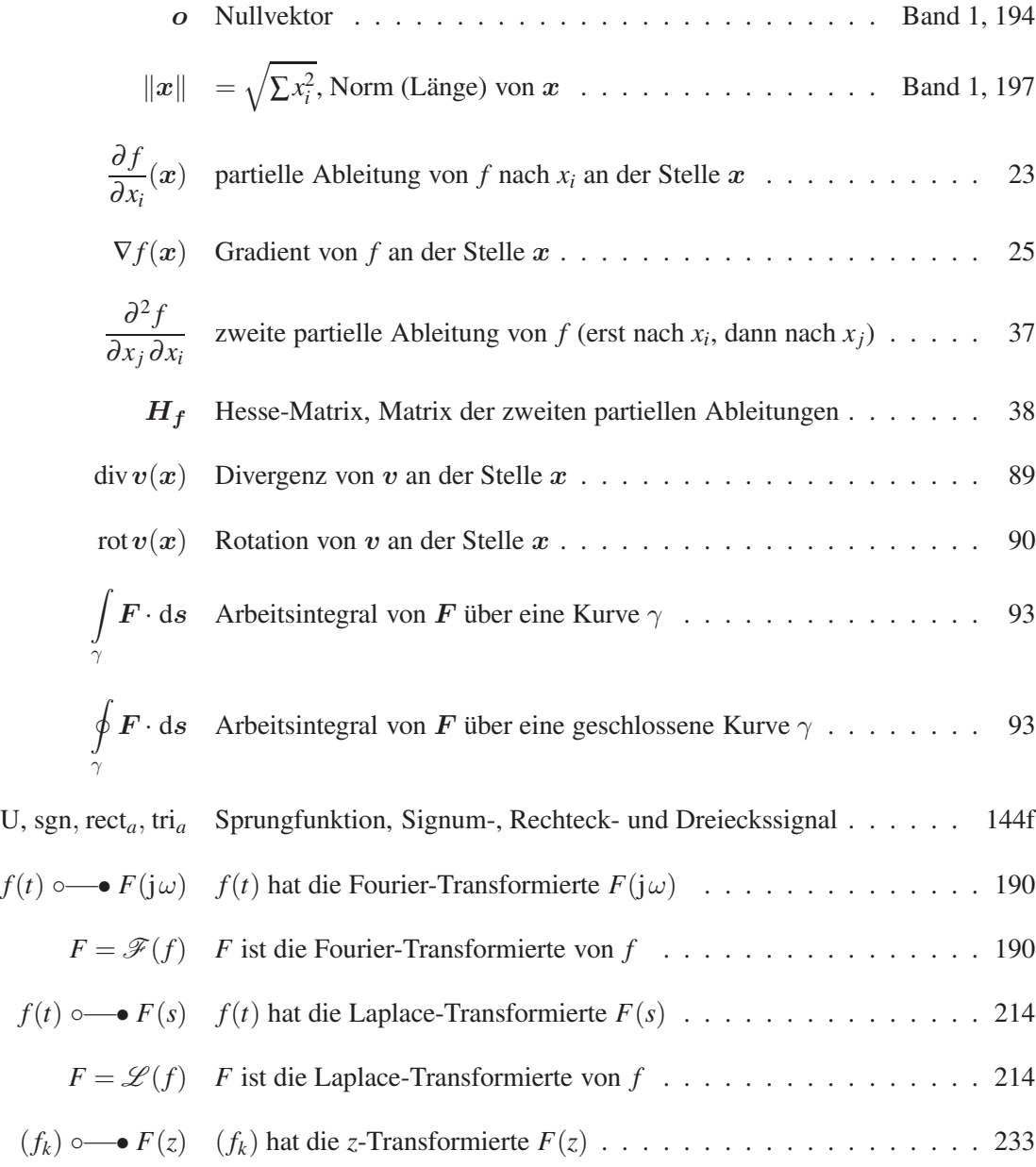

## **Liste der Anwendungen**

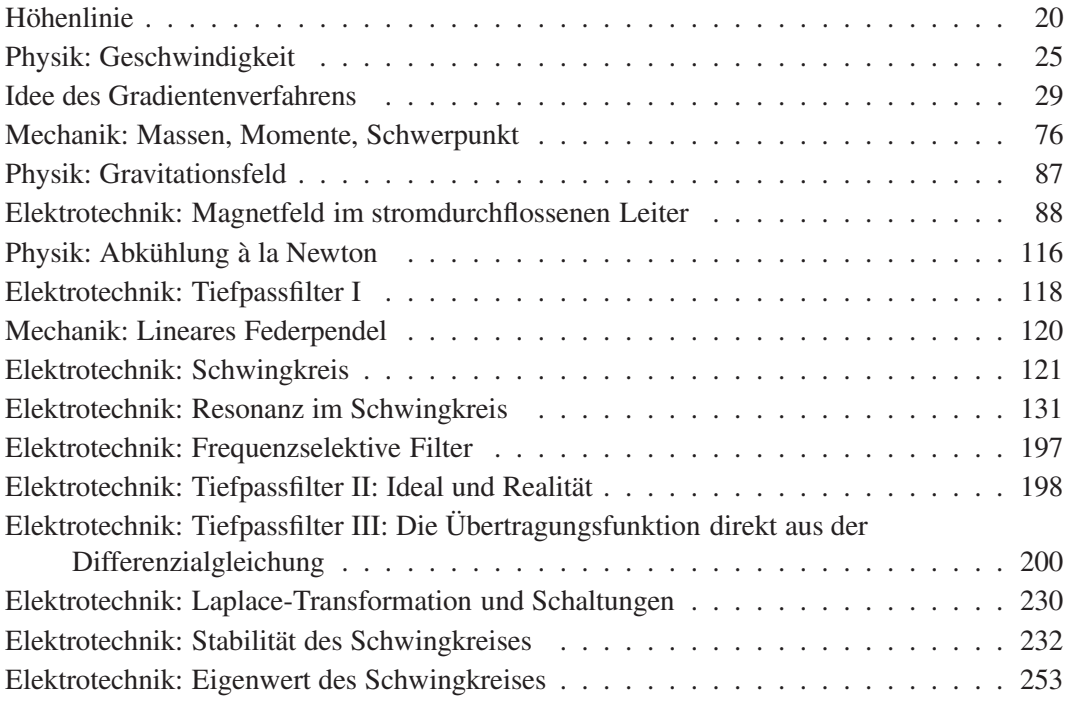

## **Liste der MATLAB-Beispiele**

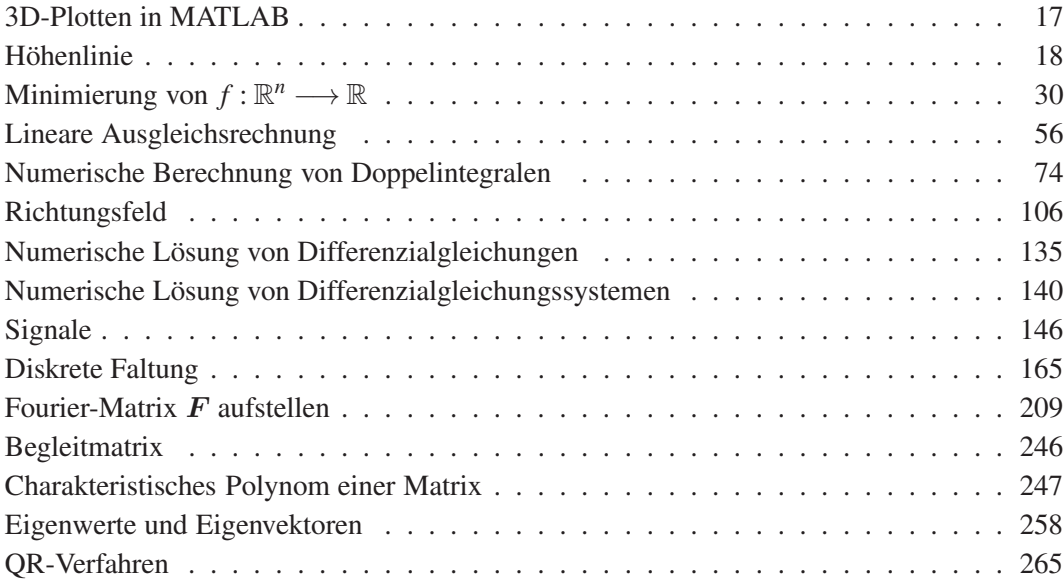

### <span id="page-16-0"></span>**1 Differenzialrechnung mehrerer Veränderlicher**

In Band 1 hatten wir zum Einstieg die Geschwindigkeit betrachtet und erkannt, dass der Zusammenhang zwischen zurückgelegter Strecke und der Geschwindigkeit gerade die Ableitung ist. In diesem Kapitel werden wir den Geschwindigkeitsbegriff nicht nur auf eine zurückgelegte Strecke beziehen, sondern auch auf eine Richtung. Bewegt sich beispielsweise ein Fahrzeug in der *x*-*y*-Ebene parallel zur *x*-Achse, so hat es zwar in *x*-Richtung eine messbare Geschwindigkeit, aber in *y*-Richtung findet kein Fortschritt statt. Die Geschwindigkeit in *y*-Richtung wäre gleich Null. Umgekehrt verhält es sich, wenn das Fahrzeug parallel zur *y*-Achse unterwegs ist, dann ist die Geschwindigkeit in *x*-Richtung gleich Null. Bewegt es sich kreuz und quer über die *x*-*y*-Ebene, so werden in der Regel beide Geschwindigkeiten, sowohl in der *x*- als auch in der *y*-Richtung ungleich Null sein. Da merken Sie, nun wird die Sache komplizierter und daher müssen wir uns das genauer und unter Benutzung präziser Begriffe anschauen.

### **1.1 Funktionen mehrerer Veränderlicher**

Bevor wir von Geschwindigkeiten reden, müssen wir uns erst mit den zugrunde liegenden Objekten beschäftigen, das sind Funktionen. Wir wissen (aus der Schule, dem Vorkurs, aus Band 1), dass Funktionen Zuordnungen sind. In Band 1 haben wir Funktionen betrachtet, die einer Größe  $x \in \mathbb{R}$  einen Funktionswert  $f(x) \in \mathbb{R}$ zuordnen. Es gab dort also nur eine Variable, eine Veränderliche, eben *x*. Hier betrachten wir mehrere Variablen, sagen wir *n* ∈ N an der Zahl und nennen diese einfach *x*1, *x*2, ..., *xn*. Eine Funktion mehrerer Veränderlicher bildet damit also wie folgt ab:

$$
(x_1, x_2, \ldots, x_n) \mapsto f(x_1, x_2, \ldots, x_n)
$$

Wir nehmen im Folgenden an, dass die Funktionswerte reelle Zahlen sind. Damit wird also das *n*-Tupel  $(x_1, x_2, \ldots, x_n)$  mit  $x_i \in$ R für  $i = 1, \ldots, n$  auf die reelle Zahl  $f(x_1, x_2, \ldots, x_n)$  abgebildet. Für das Beispiel  $f(x, y) := x \sin y$ , eine Funktion von zwei Veränderlichen, finden Sie einige Funktionswerte in Tabelle 1.1. An dieser Tabelle sehen Sie schon, dass man Funktionswerte von Funktionen zweier Veränderlicher wie auf einem Schachbrett anordnen kann. Von dieser Erkenntnis aus sind wir nicht weit vom

**Tabelle 1.1** Einige Werte von  $f(x, y) = x \sin y$ . Beispielsweise ist  $f(2, 3) = 2 \sin 3$ .

| $y \rightarrow 0$ | $\Box$ | $\sqrt{2}$ | $\mathcal{F}$ |
|-------------------|--------|------------|---------------|
| $x \downarrow$    |        |            |               |
|                   |        |            |               |
|                   |        |            |               |
|                   |        |            |               |
|                   |        |            |               |

Graphen einer Funktion entfernt. Graphen haben wir schon in Band 1 zur Veranschaulichung von Funktionen verwendet. Sie erinnern sich:

Der Graph einer Funktion *f* : *X* −→*Y* ist die Menge  $Graph(f) := \{(x, f(x)) \mid x \in X\} \subset X \times Y$ 

In unserer Situation haben wir nicht nur ein *x*, sondern mehrere. Wenn *x* also für die *n* Veränderlichen steht, insbesondere ist dann  $X \subseteq \mathbb{R}^n$ , dann ist Graph $(f) \subseteq \mathbb{R}^{n+1}$ , was sich unserer räumlichen Vorstellung entzieht. Nur im Fall  $n = 2$  haben wir eine Chance, denn Objekte im  $\mathbb{R}^3$  können wir uns veranschaulichen: Für  $f : \mathbb{R}^2 \longrightarrow \mathbb{R}$  ist dann

Graph
$$
(f) := \{ (x, y, f(x, y)) | x, y \in \mathbb{R} \} \subseteq \mathbb{R}^3
$$
.

Anstelle  $x_1, x_2$  haben wir hier die Variablen mit  $x, y$  bezeichnet. Sie wissen ja, in der Mathematik kommt es auf die Buchstaben als Variablennamen nicht an. Die dritte Komponente in einem Punkt (*x*, *y*, *f*(*x*, *y*)) wird als Höhe entlang der *z*-Achse interpretiert. Um den Graphen zu zeichnen, müssen wir also über dem Punkt (*x*, *y*) in der *x*-*y*-Ebene (der Bodenebene) einen Punkt in der Höhe  $z = f(x, y)$  markieren. Zeichnerisch ist das alles andere als einfach, Computerprogramme nehmen uns da eine Menge Arbeit ab.

#### **Beispiel 1.1**

Wir betrachten  $f : \mathbb{R}^2 \longrightarrow \mathbb{R}$  definiert durch  $f(x, y) = x \sin y$ . Bei festem *y*, also innerhalb einer Spalte in Tabelle 1.1, wachsen die Werte linear mit wachsendem *x* an, und zwar mit der Steigung sin*y*. Die Funktion *gy*, definiert durch

$$
g_y(x) = f(x, y) = x \sin y
$$

ist daher eine lineare Funktion einer Veränderlichen; der Graph von *gy* ist eine Gerade mit der Steigung sin*y*.

Bei festem *x*, also innerhalb einer Zeile in Tabelle 1.1, erkennen wir den sinusförmigen Verlauf. Die Funktion *hx*, definiert durch

$$
h_x(y) = f(x, y) = x \sin y
$$

ist eine Sinus-Funktion einer Veränderlicher, deren Graph eine Sinus-Kurve mit dem Vorfaktor *x* ist. Wie sieht nun der Graph von *f* aus? Nach Definition ist:

Graph
$$
(f)
$$
 = {  $(x, y, f(x, y)) | x, y \in \mathbb{R}$  } = {  $(x, y, x \sin y) | x, y \in \mathbb{R}$  }.

So weit, so gut. Es zeigt sich nun, dass Graph $(f)$  mit den Graphen von  $g_y$  und  $h<sub>x</sub>$  zusammenhängt, und zwar wie folgt. Es gilt ja:

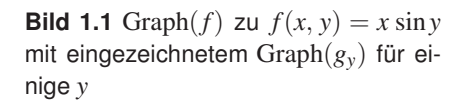

5

 $\overline{y}$ 

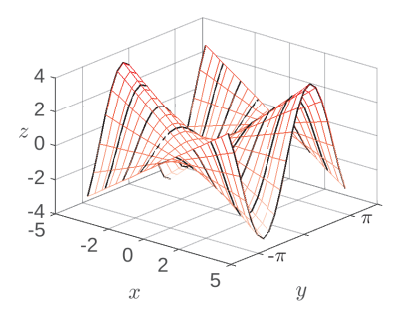

**Bild 1.2** Graph(*f*) zu  $f(x, y) = x \sin y$ mit eingezeichnetem Graph(*hx*) für einige *x*

 $\overline{\mathcal{L}}$  $\overline{c}$  $z_{0}$  $-2$  $-4$ -5

-2  $\Omega$  $\mathfrak{D}$ 

 $\alpha$ 

<span id="page-18-0"></span>
$$
Graph(g_y) = \{(x, g_y(x)) \mid x \in \mathbb{R}\} = \{(x, x\sin y) \mid x \in \mathbb{R}\}
$$
  
Graph
$$
(h_x) = \{(y, h_x(y)) \mid y \in \mathbb{R}\} = \{(y, x\sin y) \mid y \in \mathbb{R}\}
$$

Graph(*f*) erhalten wir nun, indem wir für jedes *x* die Sinus-Kurve Graph( $h<sub>x</sub>$ ) über der *y*-Achse zeichnen und diese alle hintereinander hängen. Alternativ können wir auch für jedes *y* die Gerade Graph(*gx*) über der *x*-Achse zeichnen und diese alle hintereinander hängen und kommen zum selben Ergebnis. Stellt man sich Graph(*f*) durch Schnitte wieder zerlegt vor, so kann man diesen Sachverhalt auch anders formulieren:

- Die Schnitte von Graph(*f*) mit Ebenen parallel zur *<sup>x</sup>*-*z*-Ebene sind die Geraden Graph $(g_x)$ , siehe Bild 1.1.
- Die Schnitte von Graph(*f*) mit Ebenen parallel zur *<sup>y</sup>*-*z*-Ebene sind die Sinus-Kurven Graph $(h_x)$ , siehe Bild 1.2.

Wenn man das einmal verstanden hat (dazu wird es nötig sein, sich die obigen Überlegungen mehrmals in Ruhe und mitdenkend zu Gemüte zu führen), kann man sich relativ leicht eine Vorstellung von Funktionsgraphen von Funktionen  $f: \mathbb{R}^2 \longrightarrow \mathbb{R}$  machen. ■

#### **Beispiel 1.2**

- Der Graph der Funktion *f* gegeben durch  $f(x, y) := \sqrt{1 x^2 y^2}$  ist eine Halbkugel mit Radius 1, siehe Bild 1.3.
- Der Graph der Funktion *f* gegeben durch  $f(x, y) := x^2 + y^2$  ist ein Paraboloid, siehe Bild  $1.4$ .

Wir wollen den Graphen einer Funktion  $f$  :  $D \subseteq \mathbb{R}^2 \longrightarrow \mathbb{R}$  plotten, also die Menge  $\{(x, y, z) | z = f(x, y), (x, y) \in D\}$ . Wir nehmen einen rechteckigen Definitionsbereich an, also  $D = [a, b] \times [c, d]$ und als Beispiel  $f(x, y) = x \sin y$ . Nachdem die Variablen *a*, *b*, *c*, *d* definiert worden sind, gelingt das Plotten in MATLAB mit einer einzigen Zeile, nämlich:

ezsurf $('x*sin(y)$ ', [a,b,c,d]);

Die Einfärbung der Fläche wird dabei automatisch nach den *z*-Werten gewählt, und Sie erhalten ein farbiges Bild (das wir hier nicht wiedergeben können). Mit dem Befehl colormap(gray) können Sie die Farbpalette auf Grautöne umstellen und erhalten dann Bild 1.5.

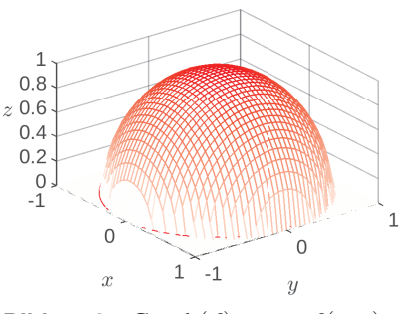

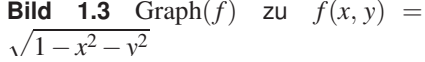

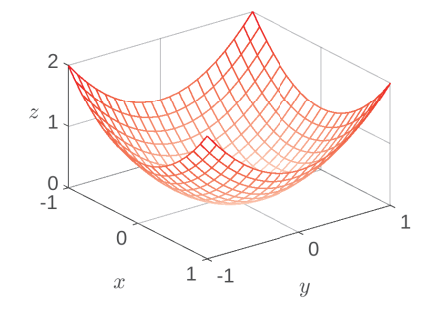

**Bild 1.4** Graph(*f*) zu  $f(x, y) = x^2 + y^2$ 

#### begin MATLAB

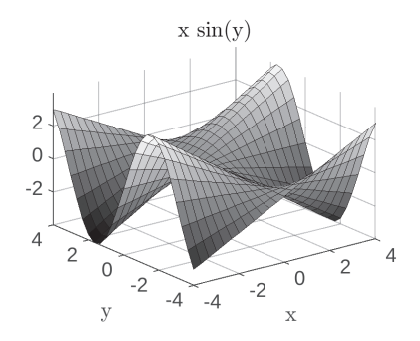

**Bild 1.5** Graph(*f*) zu  $f(x, y) = x \sin y$ 

#### end MATLAB

#### Höhenlinie **Definition 1.1**

<span id="page-19-0"></span>Die Definition von "Höhenlinie" ist in der Literatur nicht einheitlich, also aufpassen beim Nachschlagen in Büchern.

Beispiel die Höhenlinie zu  $z_0 = 0$ aus?

Wir gehen aus von  $D \subseteq \mathbb{R}^2$  und  $f : D \longrightarrow \mathbb{R}$ . Dann ist eine **Hö**henlinie, wie der Name schon sagt, eine Linie im Definitionsbereich *D*, auf dem *f* einen konstanten Funktionswert aufweist, also über der die Punkte auf dem Graphen von *f* konstante Höhe aufweisen. Statt Höhenlinie ist auch der Begriff "Niveaulinie" verbreitet. Formal ist also eine Höhenlinie  $H(z_0)$  zur Höhe  $z_0 \in \mathbb{R}$  eine Punktmenge im  $\mathbb{R}^2$ , nämlich

$$
H(z_0) := \{ (x, y) | z_0 = f(x, y) \}
$$

In manchen Büchern wird auch die entsprechende Linie auf dem Graphen als Höhenlinie bezeichnet, also die Punktmenge  $\{(x, y, z_0) | z_0 = f(x, y)\}\.$  Unsere Höhenlinie hier ist die Projektion dieser Menge in die *x*-*y*-Ebene.

.

#### **Beispiel 1.3**

- **Zur Festigung: Wie sieht in diesem <b>C** Der Graph von  $f(x, y) := x^2 + y^2$  ist ein Paraboloid, siehe Bild 1.4. Damit eine Stelle  $(x, y)$  auf der Höhenlinie zur Höhe  $z_0$  liegt, muss gelten:  $z_0$  = *x* <sup>2</sup> +*y* 2 . Daraus sehen wir zwei Dinge: Es gibt keine Höhenlinie für *z*<sup>0</sup> < 0. Und für  $z_0 > 0$  ist die Höhenlinie ein Kreis um  $(0, 0)$  mit Radius  $r = \sqrt{z_0}$ .
	- Die Höhenlinien von  $f(x, y) = x \sin y$  sind nicht so leicht in den Griff zu bekommen. Die Bedingung  $z_0 = x \sin y$  kann umgestellt werden zu

$$
y = \arcsin \frac{z_0}{x} \text{ oder } x = \frac{z_0}{\sin y},
$$

aber beide Male nur unter grober Ignoranz von Definitionsbereichen. Wir  $\hookrightarrow$  Aufgabe 1.1 wollen das Ganze lieber MATLAB überlassen.

#### begin MATLAB

Das Einfügen von Höhenlinien in einen Plot ist in MATLAB sehr einfach. Beim Plotten (siehe S. 17) wird einfach ezsurf durch ezsurfc ersetzt. Alles andere bleibt wie vorher, siehe Bild 1.6. Die Höhenlinien werden dann in der Grundebene unter der Fläche dargestellt.

Die alleinige Darstellung der Höhenlinien, ohne den Graphen (die Fläche), lässt sich genauso einfach erreichen. Höhenlinien alleine sind zwar nett anzuschauen, aber wir hätten auch gerne die Angabe, welche Linie zu welcher Höhe gehört. Dazu gibt man dem Plot einen Namen, was verschiedene Einstellungen ermöglicht wie beispielsweise das Einfügen der Höhenangaben:

```
h=ezcontour('x*sin(y)',[a,b,c,d]);
set(h,'ShowText','on');
```
Das Ergebnis ist Bild 1.7. Man kann diesen Plot auch einfärben, indem man die höher gelegenen Teile dunkler färbt. Dazu verwendet man einfach ezcontourf anstelle von ezcontour. Damit erhalten Sie Bild 1.8. Mit etwas Übung kann man sich anhand solcher farbig dargestellter Höhenprofile eine gute Vorstellung vom Graphen machen (der ja ein dreidimensionales Objekt ist).

Eine Darstellung der Linien gleicher Höhe auf dem Graphen ist mit den ez-Befehlen nicht mehr möglich. Dazu müssen wir anders vorgehen. Wir definieren zunächst die Plotbereiche  $x$  und  $y$ wie vom 2D-Plot bekannt, also etwa

 $x=-4:0.1:4$ ;  $y=-4:0.1:4$ ;

Die arrays x und y definieren dann in Kombination ein Gitter, über dem geplottet werden kann. Dazu erzeugt man mit

 $[X, Y] =$  meshqrid $(X, Y)$ 

Matrizen X und Y, mit denen man bei Nutzung der elementweisen Matrixoperationen (also die Operationen mit dem Punkt) ein Feld von *z*-Werten über dem Gitter aufbauen kann, welches dann geplottet werden kann:

```
Z = X.*sin(Y);mesh(X,Y,Z,'EdgeColor',[.8 .8 .8]);
hold on;
contour3(X, Y, Z, ' - r');
```
Zunächst wird die Funktionsvorschrift definiert, anschließend der Graph als Gitter erzeugt. Wir haben die Farbe der Gitterlinien ("Edgecolor") der besseren Sichtbarkeit wegen als Grauton festgelegt (im rgb-Code für Farben steht [0 0 0] für schwarz und [1 1 1] für weiß, andere Zahlen aus [0, 1] für entsprechende Grautöne, solange alle drei Werte identisch sind). hold on dient dazu, den aktuellen Plot beizubehalten und alles Weitere darin einzutragen. contour3 fügt dann die Linien gleicher Höhe ein, hier in der Farbe r (rot). Schließlich erhält man Bild 1.9.

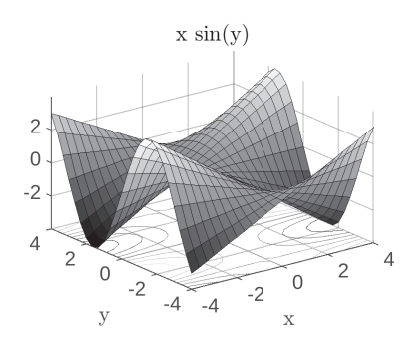

**Bild 1.6** Graph $(f)$  zu  $f(x, y) = x \sin y$ mit Höhenlinien

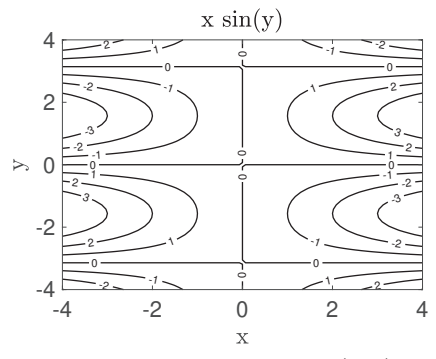

**Bild 1.7** Höhenlinien zu  $f(x, y) =$ *x* sin*y*

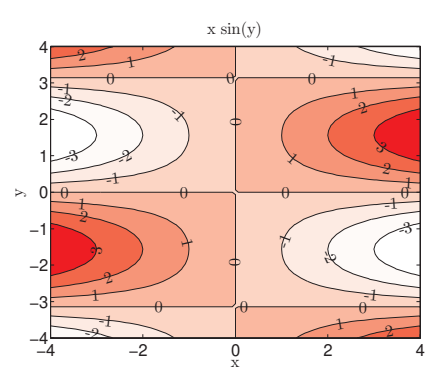

**Bild 1.8** Farbiges Höhenprofil zu  $f(x, y) = x \sin y$ 

#### end MATLAB

<span id="page-21-0"></span>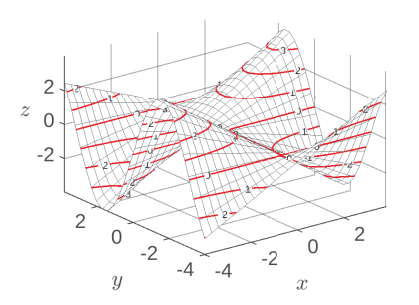

**Bild 1.9** Graph(*f*) von  $f(x, y) = x \sin y$ mit Linien gleicher Höhe

#### Anwendung – Höhenlinie

Höhenlinien begegnen einem im wahrsten Sinne des Wortes auf Schritt und Tritt im Alltag, nämlich auf Wanderkarten. Dort sind beispielsweise Höhenlinien als braune Linien alle 500 m Höhe ü. M. eingezeichnet. Wollen Sie in einem Bereich wandern, in dem solche Höhenlinien dicht beinander liegen, wissen Sie, was auf Sie zukommt: Entweder geht es steil bergauf oder steil bergab (je nachdem, aus welcher Richtung Sie die Höhenlinien queren). Laufen Sie dagegen entlang einer auf der Karte eingezeichneten Höhenlinie, behalten Sie Ihre aktuelle Höhe bei. Auch sind auf Landkarten oft die höhergelegenen Gegenden dunkler gefärbt. Wenn Sie Bild 1.8 betrachten, können Sie mit etwas gutem Willen schon eine Landkarte erkennen.

Auf Wetterkarten ist es üblich, den Luftdruck einzutragen. Die Linien, auf denen der Luftdruck gleich ist, nennt man Isobaren. Isobaren sind also Höhenlinien einer Funktion *f*, wenn  $f(x, y)$ der Luftdruck über dem Punkt mit den Kartenkoordinaten (*x*, *y*) ist. Üblicherweise bezieht man den Luftdruck auf Meereshöhe an diesem Punkt. Entsprechend sind die Höhenlinien auf Temperaturkarten die Linien gleicher Temperatur, die sog. Isothermen.

### **1.2 Konvergenz und Stetigkeit**

Eine Folge im  $\mathbb{R}^n$ , also eine Folge von Punkten, kann heruntergebrochen werden auf die *n* Komponenten der Folge, die dann Folgen in R sind. Umgekehrt kann man *n* Folgen, die jeweils in R liegen, zusammensetzen zu einer Folge von Punkten in R *n* .

#### **Beispiel 1.4**

Wir betrachten  $x^{(i)}$  :=  $\sqrt{ }$  $\left\{ \right.$  $1 + \frac{1}{i}$  $\frac{2i}{i+1}$  $\setminus$ . Wir nummerieren die Folgenglieder nun mit

hochgestelltem (*i*), das *i*-te Folgenglied ist also  $\mathbf{x}^{(i)}$  für  $i = 1, 2, \ldots$  Diese Folge in  $\mathbb{R}^2$  setzt sich aus zwei Folgen in  $\mathbb R$  zusammen, nämlich:

$$
x_1^{(i)} = 1 + \frac{1}{i} \to 1
$$
 und  
 $x_2^{(i)} = \frac{2i}{i+1} \to 2$ .

Die beiden Komponentenfolgen  $(x_1^{(i)})_i$  und  $(x_2^{(i)})_i$  konvergieren. Als Grenzwert der zusammengesetzten Folge (**x** (*i*) )*i* erhalten wir:

$$
\boldsymbol{x}^{(i)} \rightarrow \begin{pmatrix} \lim_{i \to \infty} x_1^{(i)} \\ \lim_{i \to \infty} x_2^{(i)} \end{pmatrix} = \begin{pmatrix} 1 \\ 2 \end{pmatrix}.
$$

Die grundlegende Idee bei der Arbeit mit Folgen im  $\mathbb{R}^n$  ist also schlicht, alles komponentenweise zu betrachten. Auf diese Weise übertragen sich die in Band 1 eingeführten Eigenschaften *Beschränktheit* und *Konvergenz* ganz natürlich auf Punktfolgen. Zu beachten ist dabei, dass die Eigenschaften in *allen* Komponenten gelten müssen:

- Eine Folge in  $\mathbb{R}^n$  ist beschränkt, wenn sie in allen *n* Komponenten beschränkt ist.
- Eine Folge in  $\mathbb{R}^n$  ist konvergent, wenn sie in allen *n* Komponenten konvergiert. *"Willst du ins Unendliche schreiten,*

Auch entsprechende Begriffe für Funktionen übertragen sich in derselben Weise, denn eine Funktion *f* : R −→ R *n* setzt sich ja aus *n* Funktionen  $f_i : \mathbb{R} \longrightarrow \mathbb{R}, i = 1, \ldots, n$  zusammen.

• Eine Funktion  $f : \mathbb{R} \longrightarrow \mathbb{R}^n$  ist stetig, wenn alle  $f_i : \mathbb{R} \longrightarrow \mathbb{R}$ stetig sind, für  $i = 1, \ldots, n$ .

Für Funktionen mit mehreren Veränderlichen müssen wir auch im Definitionsbereich Folgen aus einem mehrdimensionalen Raum zulassen.

• Eine Funktion  $f: \mathbb{R}^k \longrightarrow \mathbb{R}^n$  ist stetig in  $x_0 \in \mathbb{R}^k$ , wenn  $\lim_{j\to\infty} f_i(\boldsymbol{x}^{(j)}) = f_i(\boldsymbol{x_0})$ 

für alle Folgen  $x^{(j)} \in \mathbb{R}^k$  mit  $\lim_{j \to \infty} x^{(j)} \to x_0$  gilt und das für alle  $i = 1, \ldots, n$ .

Das klingt komplizierter als es wirklich ist.

#### **Beispiel 1.5**

Wir betrachten noch einmal  $f : \mathbb{R}^2 \longrightarrow \mathbb{R}$  mit  $f(x, y) := x \sin y$ . *f* ist auf ganz  $\mathbb{R}^2$ stetig, denn sei (*x*, *y*) die Stelle, an der wir Stetigkeit prüfen wollen und (*x<sup>i</sup>* , *yi*) eine Folge mit (*xi* , *yi*) → (*x*, *y*) für *i* → ∞. Nach unseren obigen Vereinbarungen

*Geh nur im Endlichen nach allen Seiten."*

Johann Wolfgang v. Goethe, 1749–1832

<span id="page-23-0"></span>für Folgen bedeutet das aber nichts anderes als  $x_i \rightarrow x$  und  $y_i \rightarrow y$  für  $i \rightarrow \infty$ . Damit haben wir:

$$
f(x_i, y_i) = x_i \sin y_i \rightarrow x \sin y = f(x, y) \text{ für } i \rightarrow \infty
$$

was die Stetigkeit nachweist.

In Band 1 hatten wir uns klar gemacht, dass der Graph einer stetigen Funktion eine durchgezogene Linie, ohne Sprünge, ist. Dasselbe gilt auch hier: Der Graph einer stetigen Funktionen  $f : \mathbb{R}^n \to \mathbb{R}$  ist eine Fläche ohne Sprünge, wobei man bei Flächen eher von Rissen als von Sprüngen sprechen würde. An Bild 1.1 sehen Sie, dass der Graph der Funktion keine Risse aufweist. Dasselbe gilt für die anderen Funktionen bzw. deren Graphen auf den vorigen Seiten. !

#### **Beispiel 1.6**

$$
\text{Wir betrachten } f: \mathbb{R}^2 \longrightarrow \mathbb{R} \text{ mit } f(x, y) := \begin{cases} 3 & x \ge 0 \\ 1 & x < 0 \end{cases}.
$$

Der Graph besteht aus zwei Plateaus auf den Höhen 1 bzw. 3, die Abrisskante liegt über der *y*-Achse, siehe Bild 1.10. In allen Punkten der *y*-Achse ist *f* nicht stetig. Es sei  $(x_i)$  eine Folge mit lim $x_i = 0$  und  $x_i > 0$  für alle *i*. Dann gilt:

 $\lim(x_i, x_i + 2) = (0, 2)$  und  $f(x_i, x_i + 2) = 3$ ,

siehe die schwarzen Linien in Bild 1.10. Analog gilt:

$$
\lim(-x_i, -x_i + 2) = (0, 2) \text{ and } f(-x_i, -x_i + 2) = 1,
$$

siehe die roten Linien in Bild 1.10. Die zugehörigen Folgen auf dem Graphen liegen also auf verschiedenen Plateaus und damit auch deren Grenzwerte:

$$
\lim f(x_i, x_i + 2) = 3 \neq 1 = \lim f(-x_i, -x_i + 2),
$$

 $\hookrightarrow$  Aufgabe 1.2 also ist *f* nicht stetig in (0, 2).

### **1.3 Partielle Differenzierbarkeit**

Wir wollen auch die Differenzierbarkeit von Funktionen mehrerer Veränderlicher auf die Differenzierbarkeit nach einer Veränderlichen zurückführen. Der einzige vernünftige Weg ist, wir differenzieren nach einer einzigen Variablen und betrachten dabei alle anderen Variablen als Konstanten. Wenn wir wieder *f*(*x*, *y*) = *x* sin*y* betrachten, erkennen wir, dass man problemlos nach *x* ableiten kann, wenn man *y* als Konstante ansieht. Ebenso kann man nach *y* ableiten, wenn man *x* als Konstante ansieht. Die Ableitungen

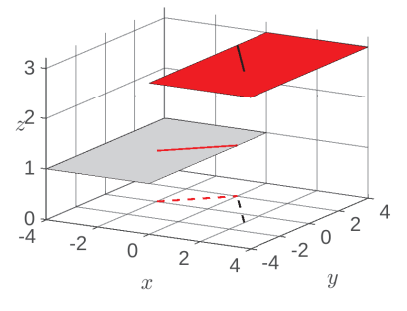

**Bild 1.10** Graph einer unstetigen Funktion

<span id="page-24-0"></span>sind Steigungen, und wir wollen uns am Graphen anschauen, wo sich diese Steigungen finden.

Wir betrachten  $f(x, y) = x \sin y$  an der Stelle (−2, −2.5). Wenn wir *y* = −2.5 konstant festhalten, spielt sich das Verhalten von *f* nur in Abhängigkeit von *x* ab. Im Graphen betrachten wir also nur die Ebene parallel zur *x*-*z*-Ebene bei *y* = −2.5 und auch nur die zugehörige Steigung in dieser Ebene, siehe Bild 1.11. Die Tangente an den Punkt (−2, −2.5, *f*(−2, −2.5)) in *x*-Richtung liegt dann auch in dieser Ebene und hat die Steigung  $m_x = \sin(-2.5)$ . Wenn wir dagegen  $x = -2$  konstant festhalten, spielt sich alles in der Ebene ab, die parallel zur *y*-*z*-Ebene bei *x* = −2 liegt, siehe Bild 1.12. Die Tangente an den Punkt (−2, −2.5, *f*(−2, −2.5)) in *y*-Richtung liegt dann auch in dieser Ebene und hat die Steigung  $m_v = -2\cos(-2.5)$ .

Wir sehen also, dass der Graph je nach Richtung eine andere Steigung besitzt. Wir haben nur die Richtungen der Koordinatenachsen betrachtet, weil da die Steigungen einfach zu berechnen waren. Die Steigungen in Richtung der Koordinatenachsen nennt man partielle Ableitungen, aber nun ist es wirklich Zeit für eine präzise Definition.

Es sei  $e_i \in \mathbb{R}^n$  der *i*-te Einheitsvektor, also der Vektor, der die Zur Erinnerung:  $e_i \in \mathbb{R}$ Richtung der *i*-ten Koordinatenachse angibt und Länge 1 hat. Eine Funktion  $f : \mathbb{R}^n \longrightarrow \mathbb{R}$  heißt nach der *i*-ten Variablen **par**tiell differenzierbar in **x**, wenn der Grenzwert

$$
\lim_{h\to 0}\frac{f(x+he_i)-f(x)}{h}
$$

existiert. Dieser heißt dann die partielle Ableitung nach der  $i$ -ten Variablen von  $f$  in  $x$  und wird geschrieben als

$$
\lim_{h \to 0} \frac{f(x + he_i) - f(x)}{h} = \frac{\partial f}{\partial x_i}(x)
$$
\nthus von *f* nach *x<sub>i</sub>*, an der Stelle *x*"

#### **Beispiel 1.7**

Wir betrachten  $f(x, y) = x \sin y$ . Wie wir schon gesehen haben, ist *f* partiell differenzierbar sowohl nach *x* als auch nach *y*. Die partielle Ableitung nach *x*

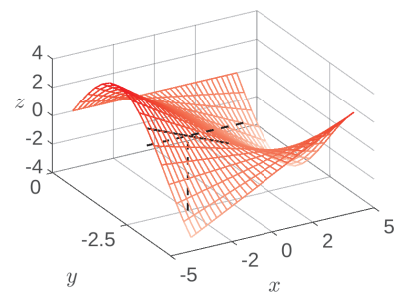

**Bild 1.11** Graph mit Steigung in *x*-Richtung

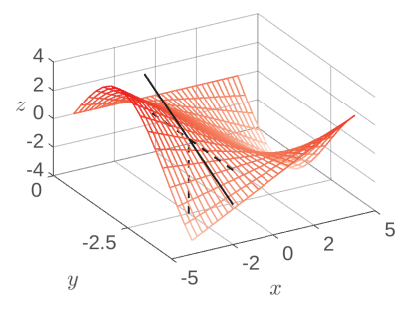

**Bild 1.12** Graph mit Steigung in *y*-Richtung

#### **Definition 1.2 Definition 1.2 Partielle Ableitung**

*n* ist der *i*-te Vektor in der Standardbasis des R *n* . Seine *i*-te Komponente ist 1, alle anderen sind 0, siehe Band 1, S. 222.

 $\frac{\partial f}{\partial x_i}(x)$  wird gelesen "partielle Ablei-

erhält man, indem man *y* als konstant ansieht und *f*(*x*, *y*) nach *x* ableitet, analog die partielle Ableitung nach *y*. Wir erhalten also

$$
\frac{\partial f}{\partial x}(x, y) = \sin y, \qquad \frac{\partial f}{\partial y}(x, y) = x \cos y \quad \blacksquare
$$

In Band 1 haben wir gesehen, dass der Graph einer differenzierbaren Funktion glatt verläuft, d. h. es treten keine Knicke auf. Knicke treten genau an den Stellen auf, an denen die Funktion nicht differenzierbar ist. Das ist genauso bei Funktionen mit mehreren Veränderlichen. Im vorigen Beispiel haben wir gesehen, dass  $f(x, y) = x \sin y$  nach allen Variablen und an allen Stellen partiell differenzierbar ist. Der Graph hat auch keine Knicke. Wir ändern diese Funktion nun leicht ab, um eine nicht differenzierbare Funktion zu erhalten.

#### **Beispiel 1.8**

Wir betrachten  $f(x, y) = |x| \sin y$ . Aus Band 1 wissen wir schon, dass die Betragsfunktion in 0 nicht differenzierbar ist – der Graph der Funktion  $x \mapsto |x|$ hat einen Knick bei 0. Unsere Funktion hier ist aber problemlos partiell nach *y* differenzierbar – beim Ableiten wird ja *x* konstant gehalten. Beim partiellen Ableiten nach *x* allerdings gibt es die bekannten Probleme für  $x = 0$ . Es gilt:

$$
\frac{\partial f}{\partial x}(x, y) = \begin{cases} \sin y & x > 0 \\ -\sin y & x < 0 \end{cases}, \qquad \frac{\partial f}{\partial y}(x, y) = |x| \cos y
$$

Am Graphen von *f* , siehe Bild 1.13, können wir genau das wiederfinden: In *y*-Richtung ist *f* überall partiell differenzierbar, in *y*-Richtung verläuft der Graph glatt ohne jegliche Knicke.

In *x*-Richtung ist *f* nicht in 0 partiell differenzierbar, in *x*-Richtung hat der Graph einen Knick bei  $x = 0$ . Der Knick tritt an allen Stellen  $(0, y)$  mit  $y \in \mathbb{R}$ auf, wir haben also eine geknickte Kante. !

#### Gradient **Definition 1.3**

Wenn eine Funktion  $f : \mathbb{R}^n \longrightarrow \mathbb{R}$  nach allen *n* Variablen partiell differenzierbar ist, so kann man alle partielle Ableitungen in einem Vektor zusammenfassen, dem sogenannten Gradienten, der mit  $\nabla f(x)$  bezeichnet wird.

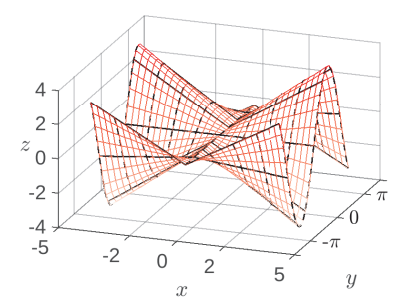

**Bild 1.13** Graph von  $f(x, y) = |x| \sin y$ :  $f$  ist nicht differenzierbar in  $x = 0$ 

<span id="page-26-0"></span>
$$
\nabla f(\boldsymbol{x}) = \begin{pmatrix} \frac{\partial f}{\partial x_1}(\boldsymbol{x}) \\ \frac{\partial f}{\partial x_2}(\boldsymbol{x}) \\ \vdots \\ \frac{\partial f}{\partial x_n}(\boldsymbol{x}) \end{pmatrix}
$$

Das Symbol  $\nabla$  wird als "nabla" gelesen.

Anwendung – Physik: Geschwindigkeit

In Band 1 haben wir ausführlich Ableitungen als Geschwindigkeiten interpretiert. Im Mehrdimensionalen unterscheiden wir Geschwindigkeiten in bestimmte Richtungen. Man kann durchaus in einem Fahrzeug unterwegs sein und in eine Richtung Geschwindigkeit 0 fahren und gleichzeitig in eine andere mit Geschwindigkeit größer 0. Fahren Sie entlang der *x*-Achse, so haben Sie in *y*-Richtung Geschwindigkeit 0. Auf einem kurvenförmigen Kurs haben Sie in beide Richtungen Geschwindigkeiten ungleich 0. Bei Flugzeugen und U-Booten muss man sogar drei Geschwindigkeiten betrachten. Die Geschwindigkeit, die Sie auf dem Tachometer ablesen, ist die Gesamtgeschwindigkeit auf Ihrem Kurs, bezogen auf die zurückgelegte Strecke. Mathematisch ist dies die Norm des Gradienten, also  $\|\nabla x(t)\|$  zum Zeitpunkt *t*, wenn  $x(t)$ die Position zum Zeitpunkt *t* ist.

Da partielle Ableitungen Ableitungen nach einer einzigen Variablen sind, gelten für diese die bereits aus Band 1 bekannten Rechenregeln. Etwas Aufmerksamkeit bedarf es aber bei der Kettenregel, denn bei *n* Veränderlichen müssen ja *n* Funktionen eingesetzt werden. Im folgenden Satz formulieren wir erst zur Eingewöhnung das Ergebnis für zwei Veränderliche, dass sich aber direkt auf *n* Veränderliche erweitern lässt.

Es sei  $f: \mathbb{R}^2 \longrightarrow \mathbb{R}, I \subseteq \mathbb{R}, \varphi_1, \varphi_2: I \longrightarrow \mathbb{R}, g(t) :=$  $f(\varphi_1(t), \varphi_2(t))$ . Weiter seien *f*,  $\varphi_1$ ,  $\varphi_2$  differenzierbar.

Für Beispiel 1.7 lautet der Gradient also:  $\nabla f(x, y) =$  $\int$  siny *x* cos*y*  $\setminus$ 

#### **Satz 1.1** Kettenregel

dimensionalen rechnet es sich wie im Eindimensionalen (siehe Band 1, Satz 5.3): "äußere Ableitung mal innere", nur sind diesmal die Ableitungen Vektoren und das "mal" ist das Skalarprodukt.

Auch bei der Kettenregel im Mehr-<br>
Dann ist auch  $g: I \longrightarrow \mathbb{R}$  differenzierbar und es gilt  $g'(t) = \frac{\partial f}{\partial x}$  $\frac{\partial f}{\partial x}(\varphi_1(t), \varphi_2(t)) \cdot \varphi_1'(t) + \frac{\partial f}{\partial y}$ 

$$
\begin{array}{rcl}\n(t) & = & \frac{\partial f}{\partial x}(\varphi_1(t), \varphi_2(t)) \cdot \varphi_1'(t) + \frac{\partial f}{\partial y}(\varphi_1(t), \varphi_2(t)) \cdot \varphi_2'(t) \\
 & = & \nabla f(\varphi_1(t), \varphi_2(t)) \cdot \left(\frac{\varphi_1'(t)}{\varphi_2'(t)}\right).\n\end{array}
$$

Diese Regel gilt analog auch im  $\mathbb{R}^n$ : Wenn  $f : \mathbb{R}^n \longrightarrow \mathbb{R}$  differenzierbar, *I* ⊆ R, <sup>ϕ</sup> : *I* −→ R *<sup>n</sup>* differenzierbar, *g* := *f* ◦ϕ, also *g* : *I* → ℝ und  $g(t) = f(\varphi(t))$ . Dann ist auch *g* differenzierbar und es gilt

 $g'(t) = \nabla f(\varphi(t)) \cdot \varphi'(t).$ Hierbei bedeutet  $\varphi'(t) = (\varphi'_1(t), \varphi'_2(t), ..., \varphi'_n(t))^T$ .

#### **Beispiel 1.9**

Wir betrachten 
$$
f(x, y) := x e^y
$$
,  $\varphi_1(t) := t^2$ ,  $\varphi_2(t) := \sin t$ . **Dann** ist  

$$
g(t) := f(\varphi_1(t), \varphi_2(t)) = f(t^2, \sin t) = t^2 e^{\sin t}
$$

und nach der Kettenregel (Satz 1.1) folgt

$$
g'(t) = \nabla f(\varphi_1(t), \varphi_2(t)) \cdot \begin{pmatrix} \varphi'_1(t) \\ \varphi'_2(t) \end{pmatrix}
$$
  
\n
$$
= \begin{pmatrix} e^{\sin t} \\ t^2 e^{\sin t} \end{pmatrix} \cdot \begin{pmatrix} 2t \\ \cos t \end{pmatrix} = e^{\sin t} 2t + t^2 e^{\sin t} \cos t.
$$

Zur Festigung: Überprüfen Sie das Ergebnis, indem Sie *g* nach den Regeln aus Band 1 ableiten.

Nun ist aber  $g$  eine Funktion von  $\mathbb R$  nach  $\mathbb R$ , und um eine solche abzuleiten benötigen wir keine Gradienten. Das geht alleine mit den Regeln aus Band 1, und wenn alles gut geht, erhalten wir natürlich das gleiche Ergebnis.  $\blacksquare$ 

Es gibt einen interessanten Zusammenhang zwischen Gradient und Höhenlinie: Es sei *D* ⊆ R *<sup>n</sup>* offen, *f* : *D* → R differenzierbar. Wenn wir eine Höhenlinie in der Form  $\{x(t) | t \in [a, b]\}$ schreiben können, dann können wir sie wie eine Kurve durchlaufen. Hierbei ist  $x : \mathbb{R} \longrightarrow \mathbb{R}^n$  und unter *t* können wir uns die Zeit *t* vorstellen. Mit solchen Parametrisierungen von Linien haben wir uns schon in Band 1 im Zusammenhang mit Bogenlängen beschäftigt (siehe Band 1, Abschnitt 6.7). Wir nehmen an, **x** sei differenzierbar. Da die Punkte **x**(*t*) für alle *t* auf derselben Höhenlinie zur Höhe *c* liegen, gilt:

$$
f(\boldsymbol{x}(t)) = c \text{ für alle } t \in [a, b]
$$

Mit der Kettenregel können wir diese Gleichung auf beiden Seiten differenzieren und erhalten

$$
\nabla f(\boldsymbol{x}(t)) \cdot \boldsymbol{x}'(t) = 0 \text{ für alle } t \in [a, b]
$$

Mit anderen Worten,  $\nabla f(x(t))$  ist in jedem  $t \in [a, b]$  senkrecht zu  $x'(t)$ . Der Vektor  $x'(t)$  ist aber gerade der Tangentenvektor an die Höhenlinie an der Stelle **x**(*t*), also ist der Tangentenvektor an die Höhenlinie an einer Stelle senkrecht zum Gradienten an derselben Stelle. Der Tangentenvektor gibt aber gerade die Richtung an, in der sich die Höhenlinie bewegt. Wir halten also fest:

Der Gradient an einer Stelle **x** ist senkrecht zur Höhenlinie, die zu derselben Stelle **x** gehört.

#### **Beispiel 1.10**

Wir betrachten wieder  $f(x, y) = x \sin y$  und die Stelle  $(x_0, y_0) = (-1.5, \arcsin(-\frac{2}{3}).$ Dann gilt  $f(x_0, y_0) = 1$ , d. h.  $(x_0, y_0)$  liegt auf der Höhenlinie zur Höhe 1. Der zugehörige Gradient lautet:

$$
\nabla f(x_0, y_0) = \begin{pmatrix} \sin y_0 \\ x_0 \cos y_0 \end{pmatrix} = \begin{pmatrix} -\frac{2}{3} \\ -1.5 \cos \arcsin(-\frac{2}{3}) \end{pmatrix} \approx \begin{pmatrix} -0.6667 \\ -1.118 \end{pmatrix}
$$

Wenn wir diesen in den Plot der Höhenlinien (Bild 1.7) einzeichnen, erhalten wir Bild 1.14. Und erkennen zufrieden, dass der Gradient tatsächlich senkrecht zur Höhenlinie liegt.

Die partiellen Ableitungen sind die Ableitungen in Richtung der Koordinatenachsen. Entsprechend richten sich auch die Tangenten aus. Natürlich sehen Sie schon an den Graphen mit den Tangenten, dass es auch in jede andere Richtung Ableitungen und dazugehörige Tangenten geben sollte. Das tut es auch, und man spricht allgemein von Richtungsableitungen. Es handelt sich dabei also um eine Verallgemeinerung der partiellen Ableitungen.

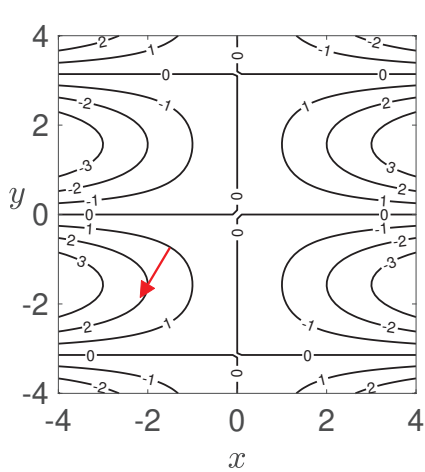

**Bild 1.14** Höhenlinien zu  $f(x, y) =$ *x* sin*y* mit eingezeichnetem Gradienten an der Stelle  $(-1.5, \arcsin(-\frac{2}{3}))$ 

#### Richtungsableitung **Satz 1.2**

Richtungen als nur denen der Koordinatenachsen betrachtet werden.

Zur Festigung: Überzeugen Sie sich durch Nachrechnen, dass die Richtungsableitung im Falle von  $r = e_i$ 

#### Der Gradient gibt die Richtung des **Satz 1.3** stärksten Anstiegs an.

Zur Erinnerung: Die Richtungsableitung ist stets eine Zahl, kein Vektor.

einer Stelle eine Gradientenrichtung eingezeichnet. Überprüfen Sie mithilfe von Bild 1.1, ob dies wirklich die Richtung des stärksten Anstiegs ist.

Dan

Ableitungen können auch in andere Es sei  $D \subseteq \mathbb{R}^n$  offen und  $f : D \to \mathbb{R}$  differenzierbar. Für eine Richtung  $r \in \mathbb{R}^n$  mit  $\Vert r \Vert = 1$  ist die Ableitung in Richtung r (**Richtungsableitung**) im Punkt  $x \in D$  definiert als

$$
\frac{\partial f}{\partial \mathbf{r}}(\mathbf{x}) := \lim_{t \to 0} \frac{f(\mathbf{x} + t \cdot \mathbf{r}) - f(\mathbf{x})}{t}
$$
\nin gilt:

\n
$$
\frac{\partial f}{\partial \mathbf{r}}(\mathbf{x}) = \nabla f(\mathbf{x}) \cdot \mathbf{r}.
$$

die *<sup>i</sup>*-te partielle Ableitung wird. Wir können uns Satz 1.2 leicht mithilfe der Kettenregel erklären: Sei  $g(t) := f(\mathbf{y} + t \cdot \mathbf{r})$ , dann ist  $g : \mathbb{R} \to \mathbb{R}$ . *g* ist differenzierbar und nach Kettenregel (Satz 1.1) gilt:  $g'(t) := \nabla f(\mathbf{y} + t \cdot \mathbf{r}) \cdot \mathbf{r}$ , also insb.  $g'(0) = \nabla f(\mathbf{y}) \cdot \mathbf{r}$ . Andererseits ist die Ableitung von *g* in 0 nach dem, was wir in Band 1 gelernt haben

$$
g'(0) = \lim_{t \to 0} \frac{g(t+0) - g(0)}{t} = \frac{\partial f}{\partial r}(y), \text{ fertig.}
$$

Es sei *D* ⊆  $\mathbb{R}^n$  offen und *f* : *D* →  $\mathbb{R}$  partiell differenzierbar nach allen Variablen.  $r \in \mathbb{R}^n$  sei ein Richtungsvektor mit  $\|r\| = 1$ . Dann wird die Richtungsableitung  $\frac{\partial f}{\partial \mathbf{r}}(x)$  an einer Stelle  $x \in D$ maximal, wenn  $\mathbf{r} = \frac{\nabla f(\mathbf{x})}{\|\nabla f(\mathbf{x})\|}$  $\frac{\nabla f(\boldsymbol{x})}{\|\nabla f(\boldsymbol{x})\|}$  und minimal, wenn  $\boldsymbol{r} = -\frac{\nabla f(\boldsymbol{x})}{\|\nabla f(\boldsymbol{x})\|}$  $\|\nabla f(\boldsymbol{x})\|$ wenn  $\nabla f(x) \neq o$ .

Zur Festigung: In Bild 1.14 ist an Die obige Eigenschaft sieht man leicht ein: Aus Satz 1.2 folgt, unter Benutzung von Band 1,  $(7.10)$  (S. 200) und  $\|\mathbf{r}\| = 1$ 

$$
\frac{\partial f}{\partial r}(x) = \nabla f(x) \cdot r = ||\nabla f(x)|| \cdot ||r|| \cdot \cos \alpha = ||\nabla f(x)|| \cdot \cos \alpha,
$$

wobei  $\alpha$  der Winkel zwischen den Vektoren  $\nabla f(x)$  und x ist. Maximal wird  $\frac{\partial f}{\partial r}(x)$  also, wenn cos  $\alpha = 1$ , d. h.  $\alpha = 0$  ist, d. h. *r* und  $\nabla f(x)$  haben die gleiche Richtung. Minimal wird  $\frac{\partial f}{\partial r}(x)$  also, wenn cos  $\alpha = -1$ , d. h.  $\alpha = \pi$  ist, d. h. **r** und  $\nabla f(x)$  sind parallel, haben aber entgegengesetzte Richtung. Insgesamt sieht man also, dass die Extremwerte von  $\frac{\partial f}{\partial r}(x)$  in Richtung bzw. Gegenrich-